Record of Tasks:

| Task           | Planned action   | Planned                        | Time      | Target     | Criterion        |
|----------------|------------------|--------------------------------|-----------|------------|------------------|
| number         |                  | outcomes                       | estimated | completion |                  |
|                |                  |                                | (min)     | date       |                  |
| $\mathbf{1}$   | Introduction     | Class                          | 30        | Feb 10,    | $\mathbf{A}$     |
|                |                  | discussed                      |           | 2014       |                  |
|                |                  | topic                          |           |            |                  |
| 2              | Appendix 1       | Scheduled a                    | 40        | Feb 25,    | A                |
|                |                  | meeting with                   |           | 2014       |                  |
|                |                  | client, came                   |           |            |                  |
|                |                  | up with                        |           |            |                  |
|                |                  | questions to<br>ask and had an |           |            |                  |
|                |                  |                                |           |            |                  |
|                | Problem          | interview.                     |           | March 3    |                  |
| 3              | statement        | Made a<br>statement of         | 10        |            | A                |
|                |                  | what the user                  |           |            |                  |
|                |                  | needs help                     |           |            |                  |
|                |                  | with                           |           |            |                  |
| $\overline{4}$ | Description of   | Understanding                  | 20        | March 16,  | $\boldsymbol{A}$ |
|                | scenario         | the need of the                |           | 2014       |                  |
|                |                  | client in order                |           |            |                  |
|                |                  | for the                        |           |            |                  |
|                |                  | program to be                  |           |            |                  |
|                |                  | successful                     |           |            |                  |
| 5              | Rationale of     | Stating why                    | 15        | March 26,  | A                |
|                | purpose product  | this is a good                 |           | 2014       |                  |
|                |                  | idea and why                   |           |            |                  |
|                |                  | the client                     |           |            |                  |
|                |                  | needs                          |           |            |                  |
|                |                  | computer                       |           |            |                  |
|                |                  | program                        |           |            |                  |
| 6              | Success criteria | In bullet form                 | 30        | April 9,   | A                |
|                | for product      | I made a list of               |           | 2014       |                  |
|                |                  | things I will                  |           |            |                  |
|                |                  | accomplish in                  |           |            |                  |
|                |                  | my dossier                     |           |            |                  |
| $\overline{7}$ | Design planning  | Make a GUI of                  | 20        | April 23,  | $\mathbf B$      |
|                |                  | the outline of                 |           | 2014       |                  |
|                |                  | what the                       |           |            |                  |
|                |                  | program will                   |           |            |                  |
|                |                  | look like                      |           |            |                  |
| 8              | Input/Output     | Planned and<br>made what the   | 20        | April 29,  | B                |
|                |                  |                                |           | 2014       |                  |
|                |                  | user will type                 |           |            |                  |

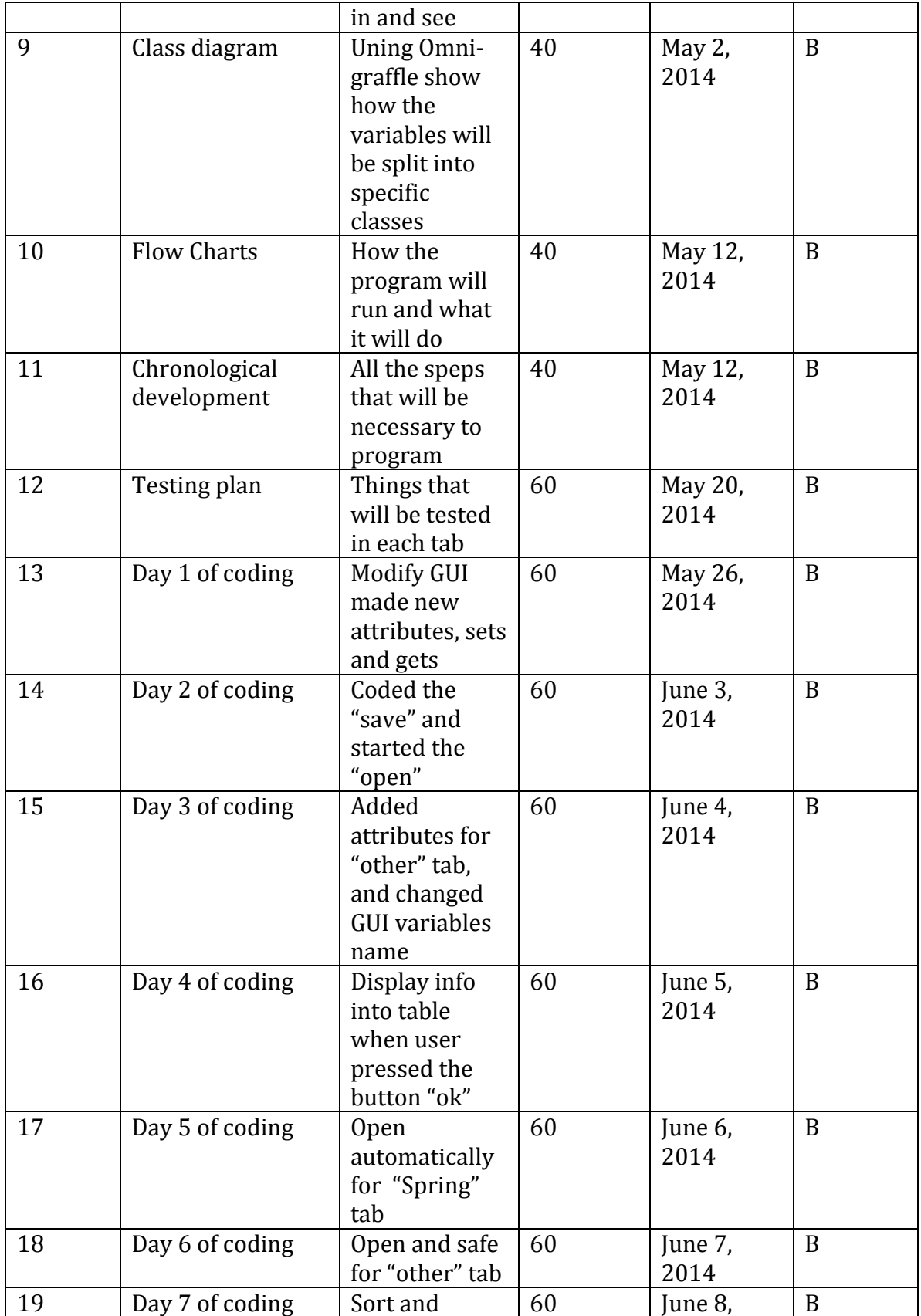

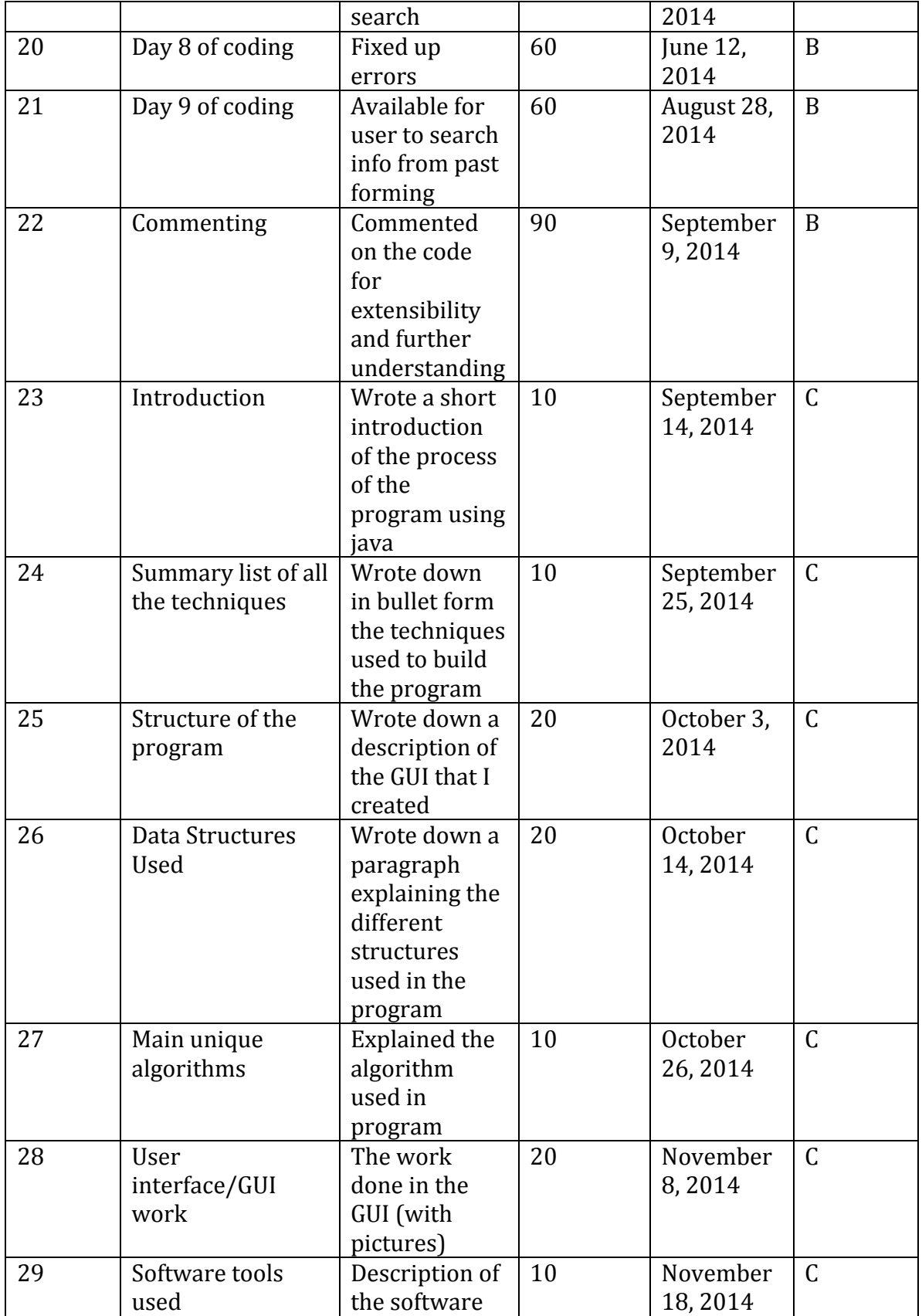

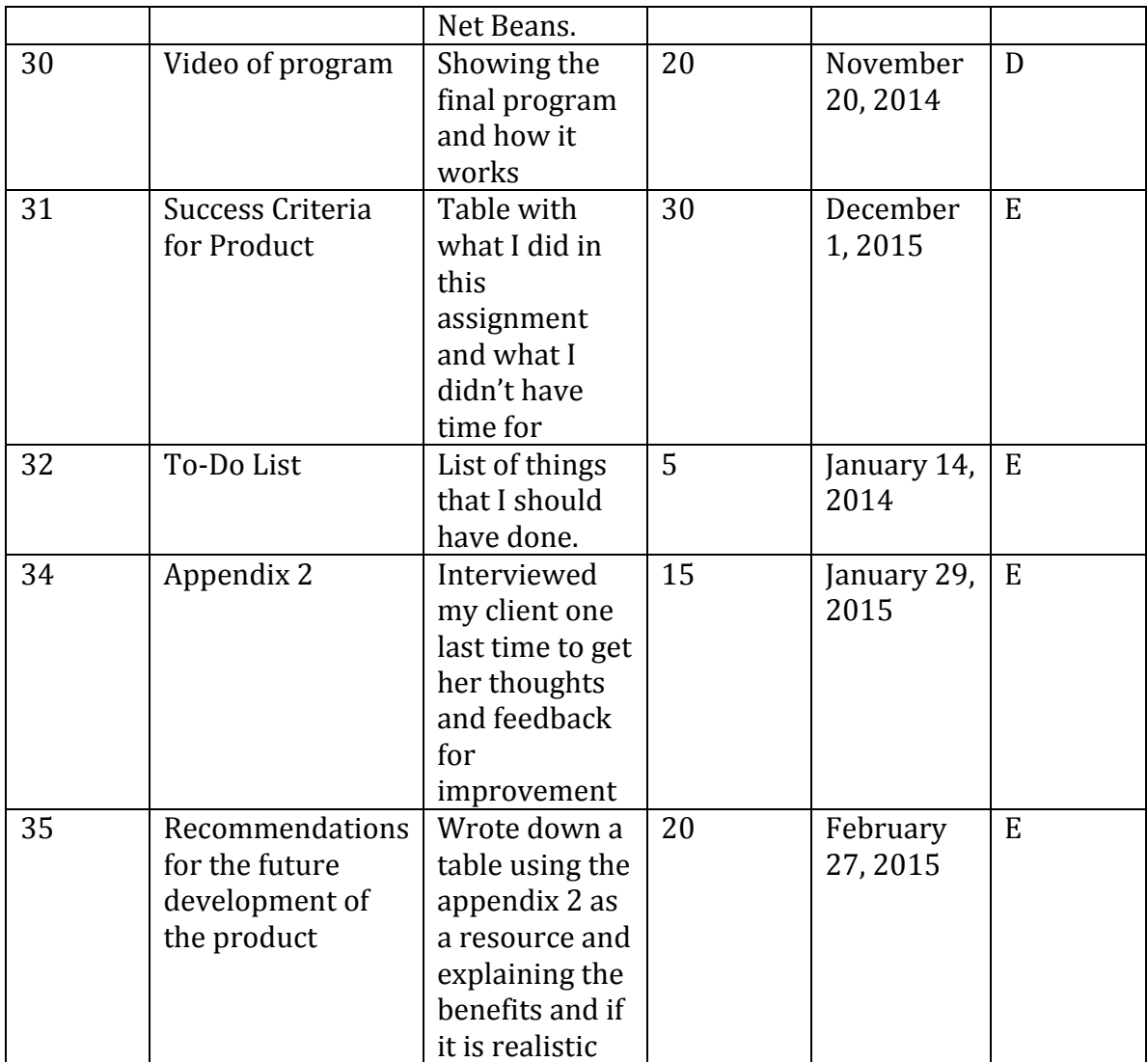